Create an Account for Company at <a href="https://www.insuranceinstituteofindia.com">https://www.insuranceinstituteofindia.com</a>

Create username and password for the placement Services --- New user ( Create an Account )

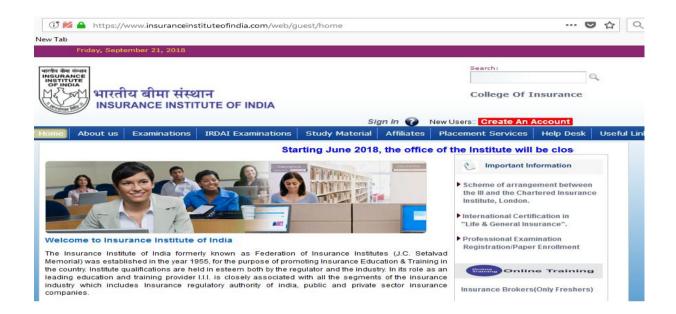

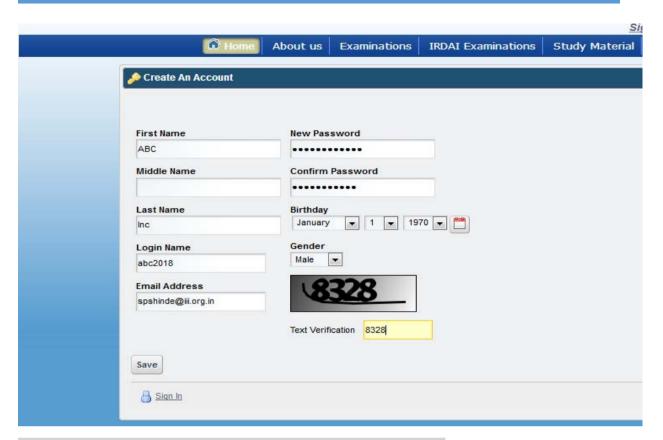

### Welcome letter on successfully generation of username and Password

Dear ABC Inc,

Welcome! You have recently created an account at Insurance Institute of India. Your login name is **abc2018** and password is **XXXXXXX@20XX**. You can reset your password after signing in for the first time from http://www.insuranceinstituteofindia.com.

### Welcome to Insurance Institute of India examination system

#### Already registered with Insurance Institute of India

If you have completed any of the certificate / diploma courses or have appeared in some of the subjects earlier, please follow the steps given below:

From the menu item **Exam Registration** click on **Profile** sub menu

- Answer the question, 'Have you ever registered or appeared for our examination( other than Agent's Examination, Surveyor Examination)?' as Yes.
- Enter your diploma number or registration id provided to you at the time of your registration for examination.
- Enter your date of birth.
- Click on Submit button.
- If you provide valid details, your old profile and examination details will be available to you, can view your details by clicking on <a href="Profile">Profile</a> sub menu from **Exam Registration**.
- Please ensure you update your correspondence address. This will be used for all the future correspondence.

### If you are a new candidate

If you are a new candidate and desirous of appearing for any of the certificate / diploma courses from Insurance Institute of India, please follow the steps given below:

- After logging into the Insurance Institute of India web portal, go to Exam Registration and click on the Profile sub menu.
- Answer the question, 'Have you ever registered or appeared for our examination (other than Agent's Examination, Surveyor Examination)?' as No.
- Enter your details in the Profile Form and press the Submit button.
- Once the candidate profile is created successfully you can view your details by clicking on <a href="Profile">Profile</a> sub menu from **Exam Registration**.
- You can edit your address any time from the edit link given in your profile.

### Registration:

Click on <u>Registration</u> link from **Exam Registration** and select your Institute and after paying the required fees, you will be registered in the institute to appear in the examinations conducted by III.

**Paper Enrollment Form :** After successful registration, go to **Exam Registration** and click on **Paper Enrollment Form**, Select the subjects which you want to appear in. Make the payment.

Sincerely, mrm@iii.org.in Insurance Institute of India

Login with your credential at Institute website

### Set up a new Password

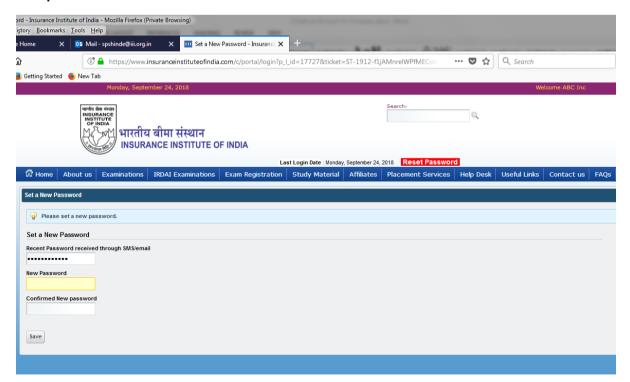

### **Setting Password reminder Question for your Login:**

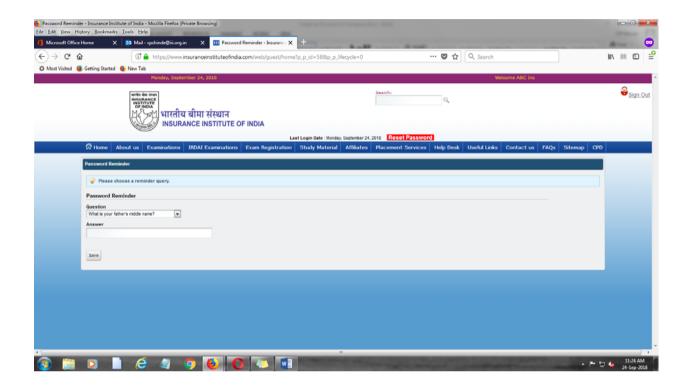

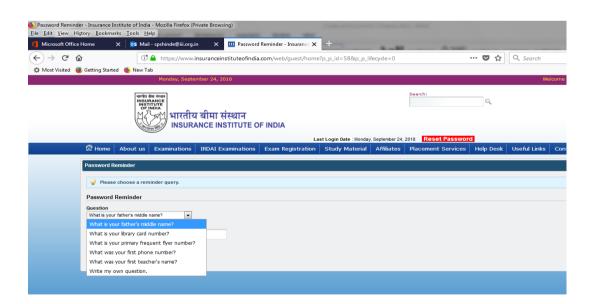

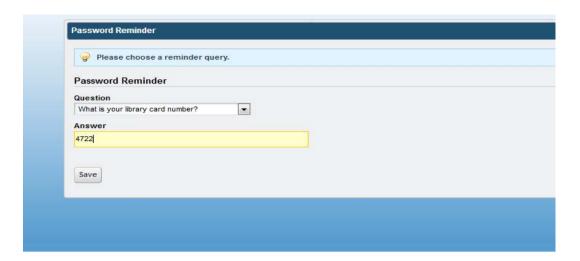

Mail your request to <a href="mrm@iii.org.in">mrm@iii.org.in</a> for adding company for placement assistance Services with username (login name), company email id and with your company profile.

The competent authority take decision for approval / rejection of the said company.

The acceptance/ rejection will be intimated to Company within 4 working days

On successful acceptance of you company profile, Company will received message from the Institute:

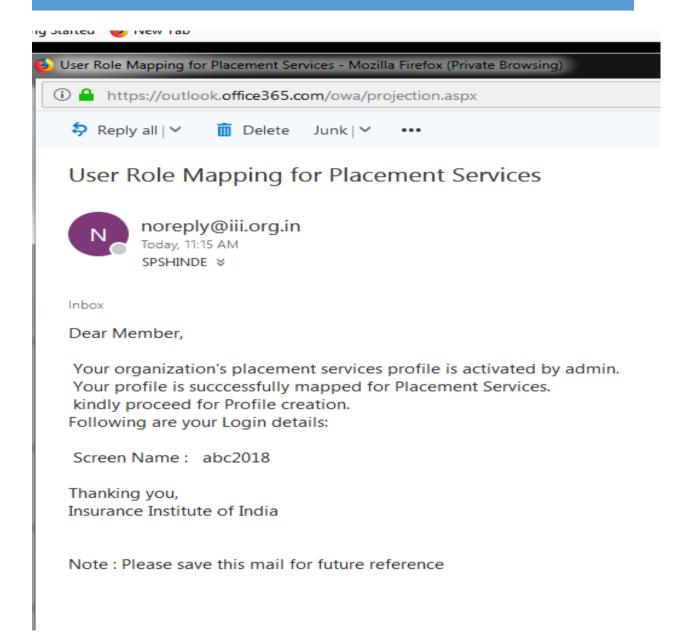

After receipt of the email from the Insurance Institute of India Company may proceed for Profile Creation at Institute website:

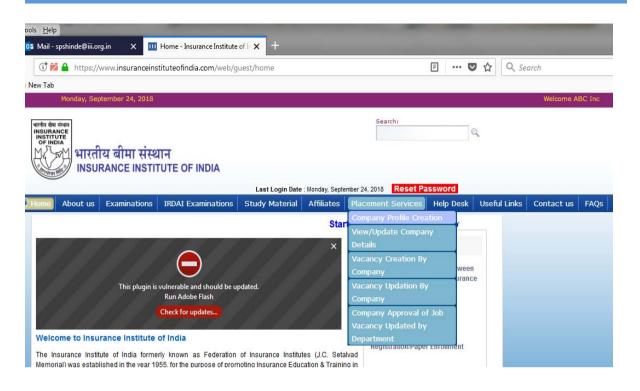

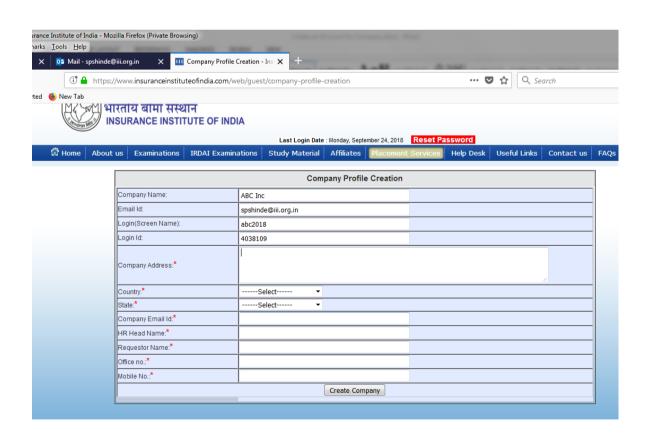

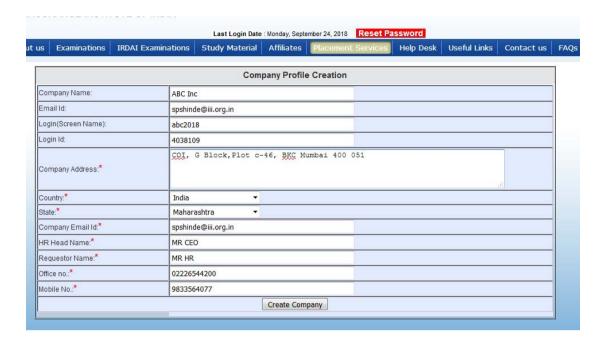

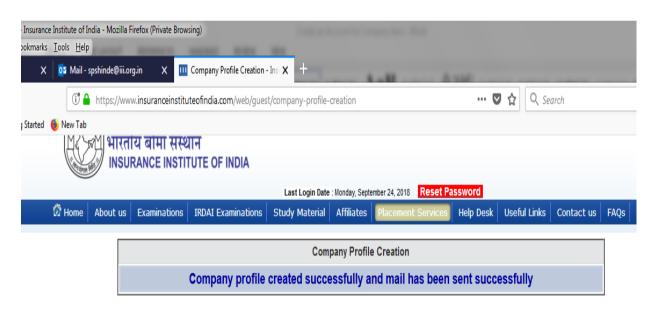

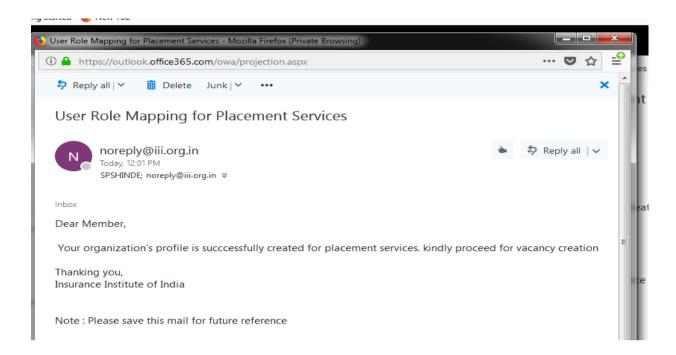

On receipt of profile creation for placement services company may proceed for Vacancy posting on Institute website.

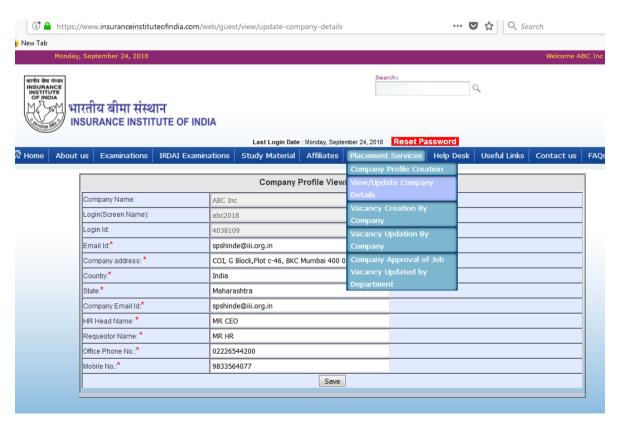

You can update company profile information - Placement Services --- view/update company details

### Vacancy creation by Company:

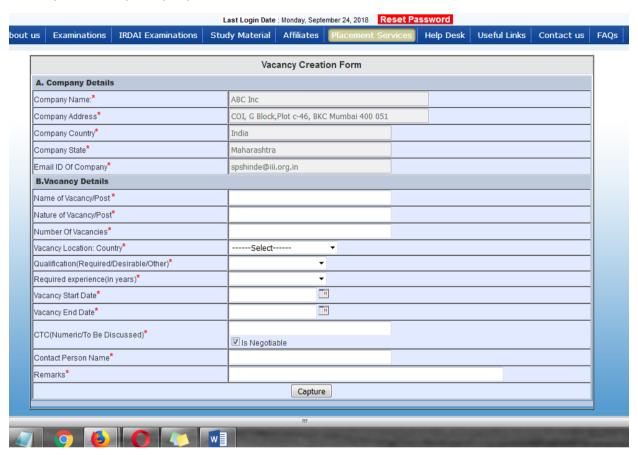

Name of Vacancy/Post \* Testing dummy

Nature of Vacancy/Post\* Testing Module dummy

Number Of Vacancies\*

Vacancy Location: Country\*

Qualification(Required/Desirable/Other)\*

Required experience(in years)\*

Vacancy Start Date\*

Vacancy End Date\*

CTC(Numeric/To Be Discussed)\* 1,00,000

India

Graduate

01 year

24-09-2018

27-09-2018

Is Negotiable NO

Contact Person Name\* MR. HR

Remarks\* This is testing vacancy created by the Institute don't apply /respond to this vacancy

| Company State*                                   | Maharashtra                                                                     |       |
|--------------------------------------------------|---------------------------------------------------------------------------------|-------|
| Email ID Of Company*                             | spshinde@iii.org.in                                                             |       |
| B.Vacancy Details                                |                                                                                 |       |
| Name of Vacancy/Post *                           | Testing dummy                                                                   |       |
| Nature of Vacancy/Post*                          | Testing Module dummy                                                            |       |
| Number Of Vacancies*                             | 01                                                                              |       |
| Vacancy Location: Country*                       | India ▼                                                                         |       |
| ✓ Metro                                          | □ Non-Metro                                                                     | Other |
| Vacancy Location Metro*                          | Chennai  Mumbai  Hyderabad Ahemdabad                                            |       |
| Qualification(Required/Desirable/Other)*         | Other Professional Qual ▼                                                       |       |
| Qualification: Other Professional Qualification* | MSC IT                                                                          |       |
| Required experience(in years)*                   | 1                                                                               |       |
| Vacancy Start Date*                              | 24-09-2018                                                                      |       |
| Vacancy End Date*                                | 27-09-2018                                                                      |       |
| CTC(Numeric/To Be Discussed)*                    | 100000                                                                          |       |
|                                                  | ☐ Is Negotiable                                                                 |       |
| Contact Person Name*                             | MR HR                                                                           |       |
| Remarks*                                         | This is testing vacancy created by the Institute don't apply /respond to this v |       |
|                                                  | Capture                                                                         |       |
|                                                  |                                                                                 |       |

| Company State                                    | THE POST OF THE POST OF THE PO |  |
|--------------------------------------------------|----------------------------------------------------------------------------------------------------|--|
| Email ID Of Company*                             | spshinde@iii.org.in                                                                                                    |  |
| B.Vacancy Details                                |                                                                                                    |  |
| Name of Vacancy/Post *                           | Testing dummy                                                                                                    |  |
| Nature of Vacancy/Post*                          | Testing Module dummy                                                                                                    |  |
| Number Of Vacancies*                             | 1                                                                                                    |  |
| Vacancy Location: Country*                       | India 🔻                                                                                                    |  |
| Vacancy Location Metro*                          | Kolkata A Bangalore Delhi Mumbai                                                                                                    |  |
| Vacancy Location: Other*                         | "                                                                                                    |  |
| Qualification(Required/Desirable/Other)*         | Other Professional Qual 🔻                                                                                                    |  |
| Qualification: Other Professional Qualification* | MSC IT                                                                                                    |  |
| Required experience(in years)*                   | 1                                                                                                    |  |
| Vacancy Start Date*                              | 24-09-2018 00:00:00                                                                                                    |  |
| Vacancy End Date*                                | 27-09-2018 23:59:59                                                                                                    |  |
| CTC(Numeric/To Be Discussed)*                    | 100000<br>☑ Is Negotiable                                                                                                    |  |
| Contact Person Name*                             | MR HR                                                                                                    |  |
| Remarks*                                         | This is testing vacancy created by the Institute don't apply /respond to this v                                                                                                    |  |
| Capture                                          |                                                                                                    |  |
| Vacancy has been created with JobId 10249        |                                                                                                    |  |
| ·<br>                                            |                                                                                                    |  |
|                                                  |                                                                                                    |  |